# Phys105-AdventQuiz

December 7, 2020

# <span id="page-0-0"></span>**1 Introduction to Computational Physics - Advent quiz**

#### <span id="page-0-1"></span>**1.1 Advent calendar quiz contents**

Introduction to Computational Physics - Advent quiz: [»](#page-0-0)

-Advent calendar quiz contents: [»](#page-0-1)

-Advent calendar quiz: [»](#page-0-2)

- –Window 1: [»](#page-1-0)
- –Window 2: [»](#page-1-1)
- –Window 3: [»](#page-1-2)
- –Window 4: [»](#page-1-3)
- –Window 5: [»](#page-1-4)
- –Window 6: [»](#page-1-5)
- –Window 7: [»](#page-2-0)
- $-Window 8:$  [»](#page-2-1)
- –Window 9: [»](#page-2-2)
- –Window 10: [»](#page-2-3)
- –Window 11: [»](#page-2-4)
- –Window 12: [»](#page-3-0)
- –Window 13: [»](#page-3-1)
- –Window 14: [»](#page-3-2)
- –Window 15: [»](#page-3-3)
- –Window 16: [»](#page-3-4)
- –Window 17: [»](#page-4-0)
- –Window 18: [»](#page-4-1)
- $-Window 19:$  [»](#page-4-2)
- –Window 20: [»](#page-4-3)
- $-Window 21:$  [»](#page-4-4)
- –Window 22: [»](#page-5-0)
- –Window 23: [»](#page-6-0)
- -An example program the triangle map: [»](#page-7-0)
- –Window 25: [»](#page-9-0)

#### <span id="page-0-2"></span>**1.2 Advent calendar quiz**

Predict the outcome of the following 25 snippets of code!

#### <span id="page-1-0"></span>**1.2.1 Window 1**

[26]: *# <!-- Student --> #*  $a = 14.0$ print(a)

14.0

#### <span id="page-1-1"></span>**1.2.2 Window 2**

[27]: *# <!-- Student --> #* print(type(a))

<class 'float'>

# <span id="page-1-2"></span>**1.2.3 Window 3**

$$
[28]: \begin{array}{rcl} # < !--Student & --> \\ # & & & & & \\ & & & & & & \\ & & & & & & \\ \text{print(b)} & & & & & \end{array}
$$

2

# <span id="page-1-3"></span>**1.2.4 Window 4**

[29]: *# <!-- Student --> #* print(type(b))

<class 'int'>

#### <span id="page-1-4"></span>**1.2.5 Window 5**

```
[30]: # <!-- Student -->
     #
     c = 5print(c//2)
```
2

# <span id="page-1-5"></span>**1.2.6 Window 6**

```
[31]: # <!-- Student -->
      #
     print(3%2)
```
1

#### <span id="page-2-0"></span>**1.2.7 Window 7**

```
[32]: # <!-- Student -->
     #
     i = 4while i > 1:
       print(i)
       i = i - 14
    3
```
#### <span id="page-2-1"></span>**1.2.8 Window 8**

2

```
[33]: # <!-- Student -->
     #
     i = 4while i >= 1:
       print(i)
       i - 14
    3
    2
    1
```
#### <span id="page-2-2"></span>**1.2.9 Window 9**

[34]: *# <!-- Student --> #*  $x = 3$  $print(x > 3)$ 

False

## <span id="page-2-3"></span>**1.2.10 Window 10**

```
[35]: # <!-- Student -->
      #
     print(x \leq 3)
```
True

#### <span id="page-2-4"></span>**1.2.11 Window 11**

```
[36]: # <!-- Student -->
      #
     a = False
     b = True
```
print(a **and** b)

False

<span id="page-3-0"></span>**1.2.12 Window 12**

```
[37]: # <!-- Student -->
      #
      print(a or b)
```
True

<span id="page-3-1"></span>**1.2.13 Window 13**

```
[38]: # <!-- Student -->
      #
     myList = ["one", "two", "three", "four", "five"]
     print(type(myList[2]))
```
<class 'str'>

<span id="page-3-2"></span>**1.2.14 Window 14**

```
[39]: # <!-- Student -->
      #
      print(myList[3])
```
four

#### <span id="page-3-3"></span>**1.2.15 Window 15**

```
[40]: # <!-- Student -->
      #
      for word in myList:
          print(word)
```
one two three four five

#### <span id="page-3-4"></span>**1.2.16 Window 16**

```
[41]: # <!-- Student -->
      #
     myTuple = ("zero", "one", "two", "three", "four", "five")
     print(len(myTuple))
```
6

# <span id="page-4-0"></span>**1.2.17 Window 17**

```
[42]: # <!-- Student -->
     #
     myTuple[3] = "seven"
      ---------------------------------------------------------------------------
      TypeError Traceback (most recent call last)
      <ipython-input-42-7946237c3e99> in <module>
           1 # <!-- Student -->
           2 #
      ----> 3 myTuple[3] = "seven"
      TypeError: 'tuple' object does not support item assignment
```
#### <span id="page-4-1"></span>**1.2.18 Window 18**

```
[43]: # <!-- Student -->
      #
      import numpy as np
      xArr = npu. linspace(0, 9, 10)
      print(xArr)
```
[0. 1. 2. 3. 4. 5. 6. 7. 8. 9.]

<span id="page-4-2"></span>**1.2.19 Window 19**

[44]: *# <!-- Student --> #*  $yArr = xArr*2$ print(yArr)

[ 0. 1. 4. 9. 16. 25. 36. 49. 64. 81.]

<span id="page-4-3"></span>**1.2.20 Window 20**

```
[45]: # <!-- Student -->
      #
      boolArr = xArr\%2 == 0print(boolArr)
```
[ True False True False True False True False True False]

<span id="page-4-4"></span>**1.2.21 Window 21**

```
[46]: # <!-- Student -->
      #
      stepArr = xArr[1:9:2]
```
print(stepArr)

[1. 3. 5. 7.]

<span id="page-5-0"></span>**1.2.22 Window 22**

```
[47]: # <!-- Student -->
      #
      import matplotlib.pyplot as plt
      %matplotlib inline
      #
      def shapeFunc(r):
          q = npulinspace(0, 2*np.pi, 100)
          x = r * np \cdot cos(q)y = r * np \cdot sin(q)return x, y
      #
      r = 2.0shapeX, shapeY = shapeFunc(r)#
      plt.figure(figsize = (7, 7))
      plt.title("Plot of shapeFunc for r = " + str(r))
      plt.xlabel('x')
      plt.ylabel('y')
      plt.plot(shapeX, shapeY, linestyle = '-', color = 'b')
      plt.grid(color = 'g')plt.show()
```
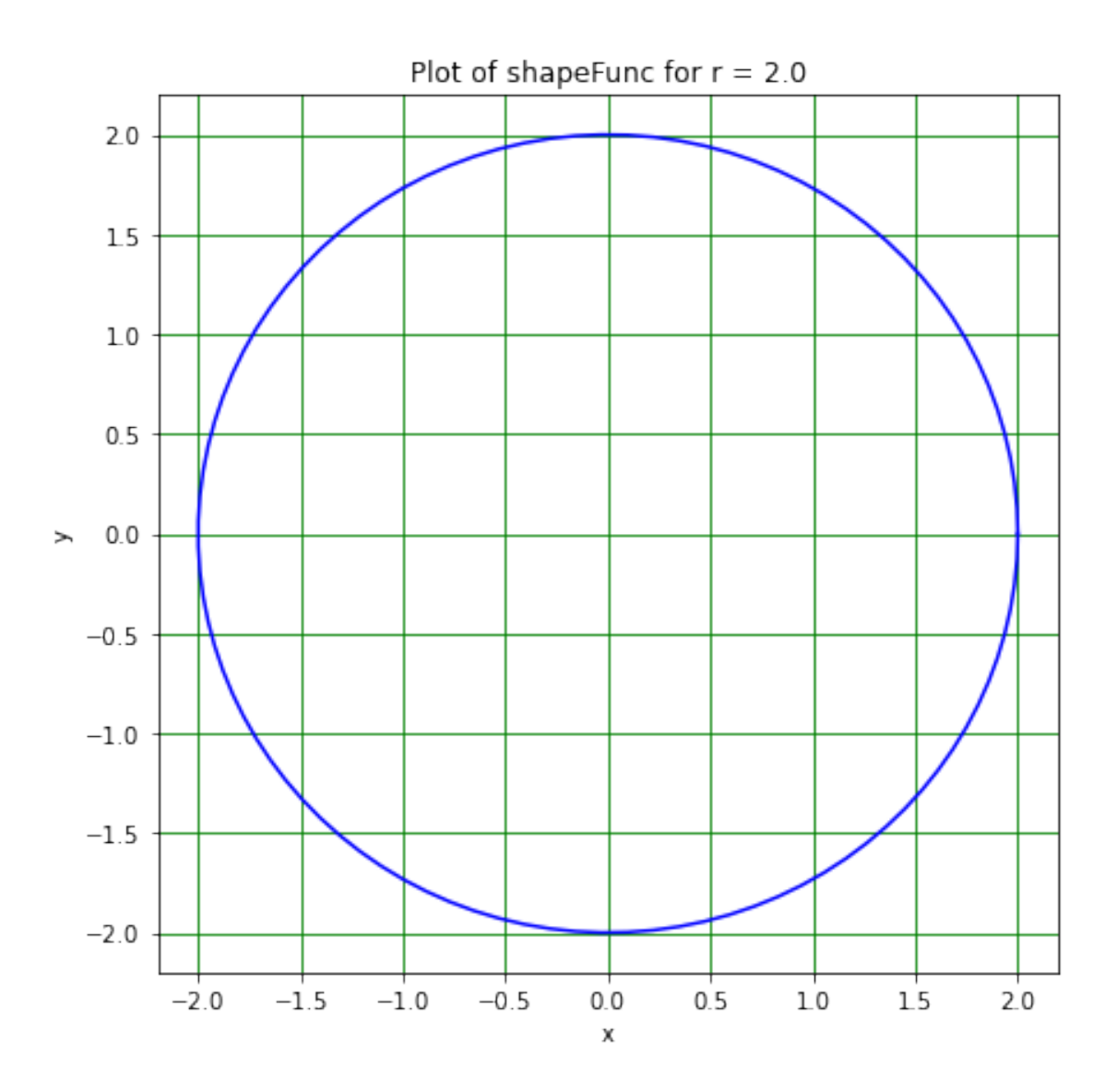

<span id="page-6-0"></span>1.2.23 Window 23

```
[48]: # \leq 1 - Student \geq 0#import matplotlib.pyplot as plt
      %matplotlib inline
      #def newShapeFunc(r):
           q = npu.linspace(0, 2*np.pi, 500)
           x = r * np \cdot cos(7 * q)y = r * np \cdot sin(9 * q)return x, y
      #
```

```
r = 2.0shapeX, shapeY = newShapeFunc(r)#
plt.figure(figsize = (7, 7))
plt.title("Plot of newShapeFunc for r = " + str(r))
plt.xlabel('x')
plt.ylabel('y')
plt.plot(shapeX, shapeY, linestyle = '-', color = 'r')
plt.grid(color = 'g')plt.show()
```
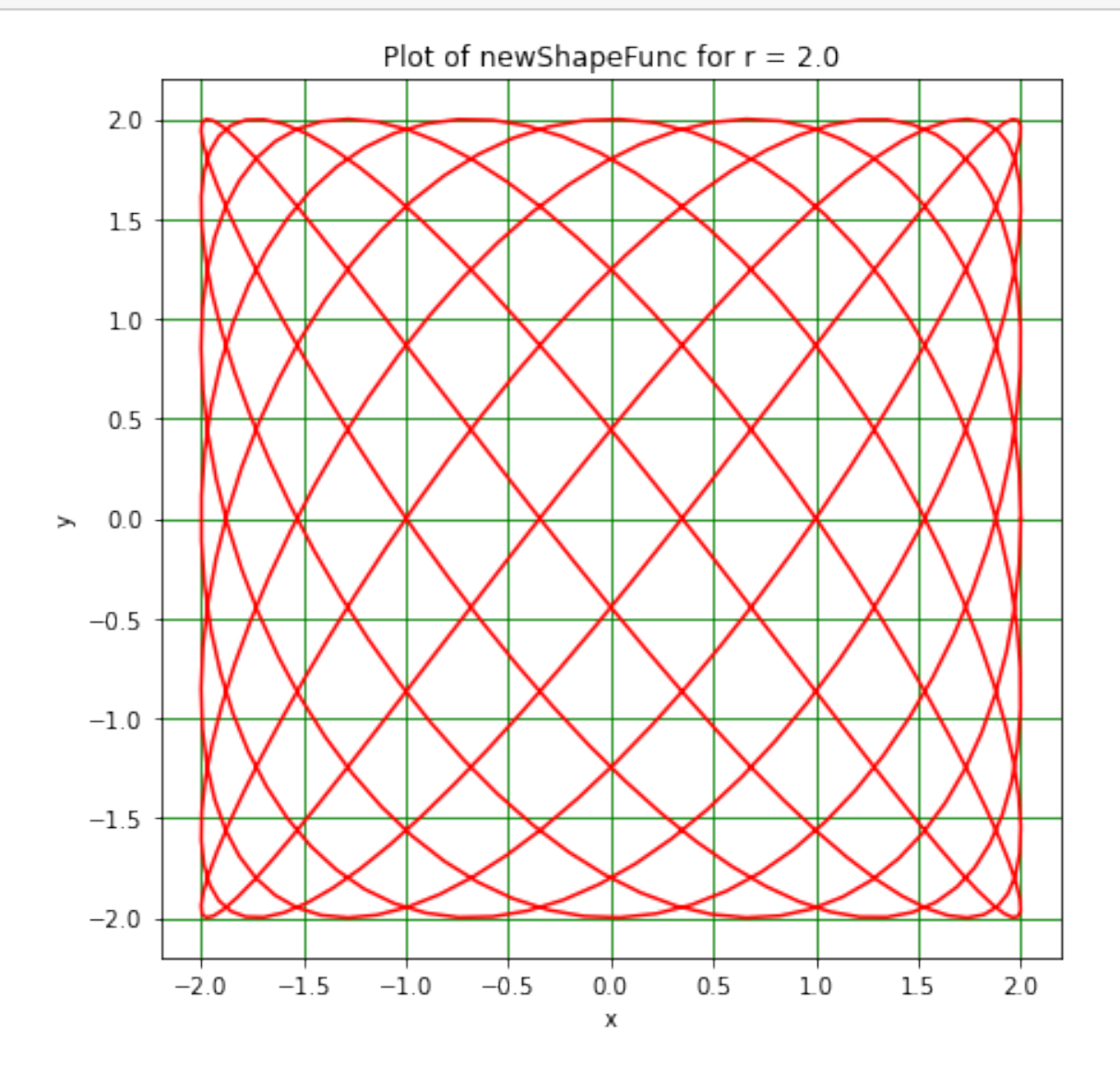

#### <span id="page-7-0"></span>**1.3 An example program - the triangle map**

You will need this to make the Christmas card!

```
[50]: # <!-- Student -->
      #
      import numpy as np
      import matplotlib.pyplot as plt
      %matplotlib inline
      #
      def triFunc(mu, x):
          '''Given value of x (between 0 and 1) and control parameter mu (between 0 and␣
       ,→2), returns next value of triangle map.
          \mathbf{r}if x < 0.5:
              out = mu*xelse:
              out = mu * (1 - x)return out
      #
      nMu = 500muMin = 1.0muMax = 2.0muArr = np.linspace(muMin, muMax, nMu)
     xStart = 0.500001
      nTrans = 500nX = 1000triMap = np{\text .}zeros((nMu, nX))for n in range(0, nMu):
          trans = xStart
          for i in range(1, nTrans):
              trans = triFunc(muArr[n], trans)
          triMap[n, 0] = trans
          for i in range(1, nX):
              triMap[n, i] = triFunc(muArr[n], triMap[n, i - 1])#
      plt.figure(figsize = (8, 8))
      plt.title("Triangle map")
      plt.xlabel("mu")
      plt.ylabel("Map iterations")
      plt.plot(muArr[0:nMu], triMap[0:nMu, :], linestyle = '', marker = '.',\Box,→markersize = 0.1, color = 'b')
      plt.grid(color = 'g')
      plt.show()
```
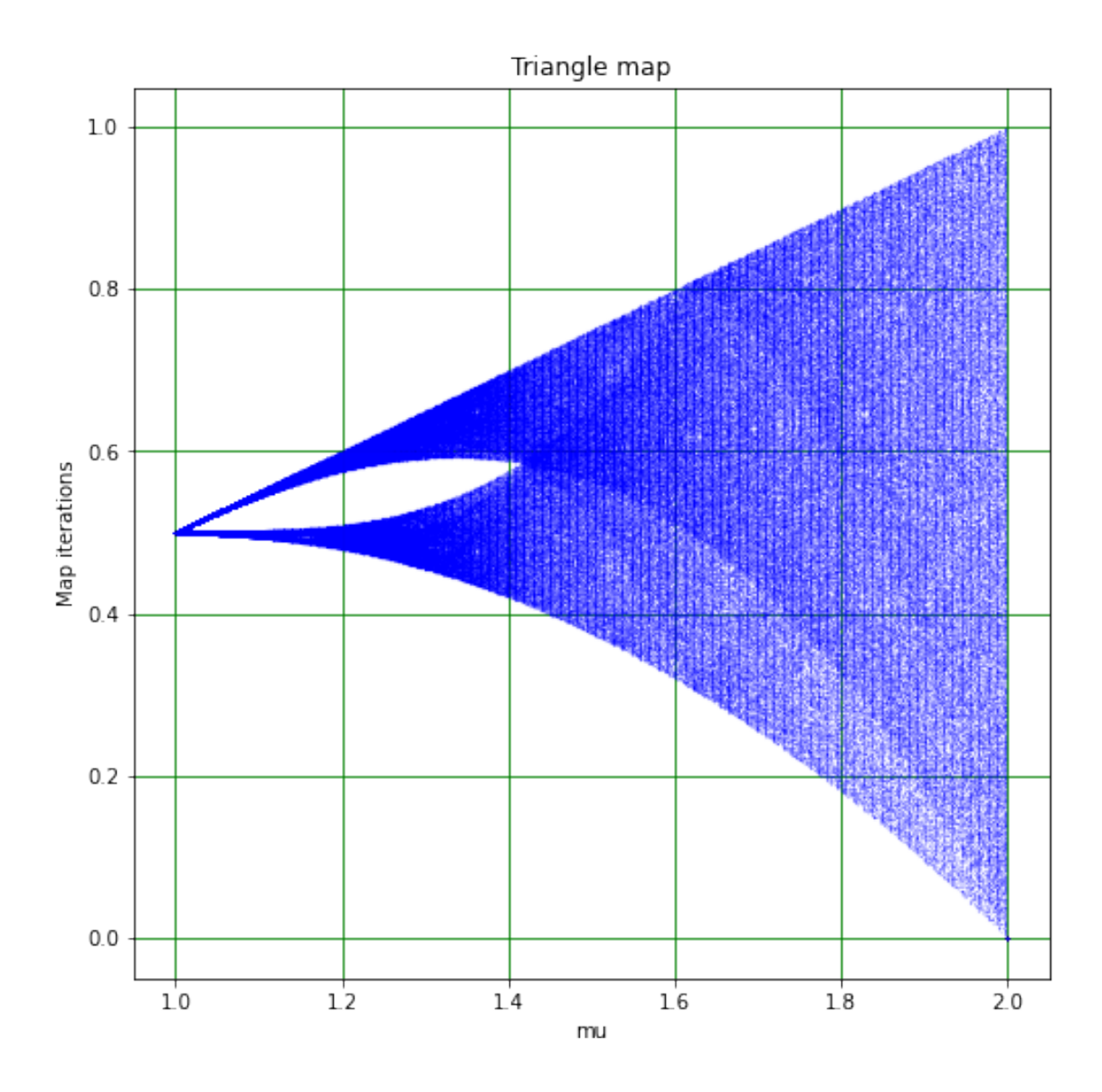

# <span id="page-9-0"></span>**1.3.1 Window 25**

Make a Python Christmas card using the triangle map and a few other bits and pieces!

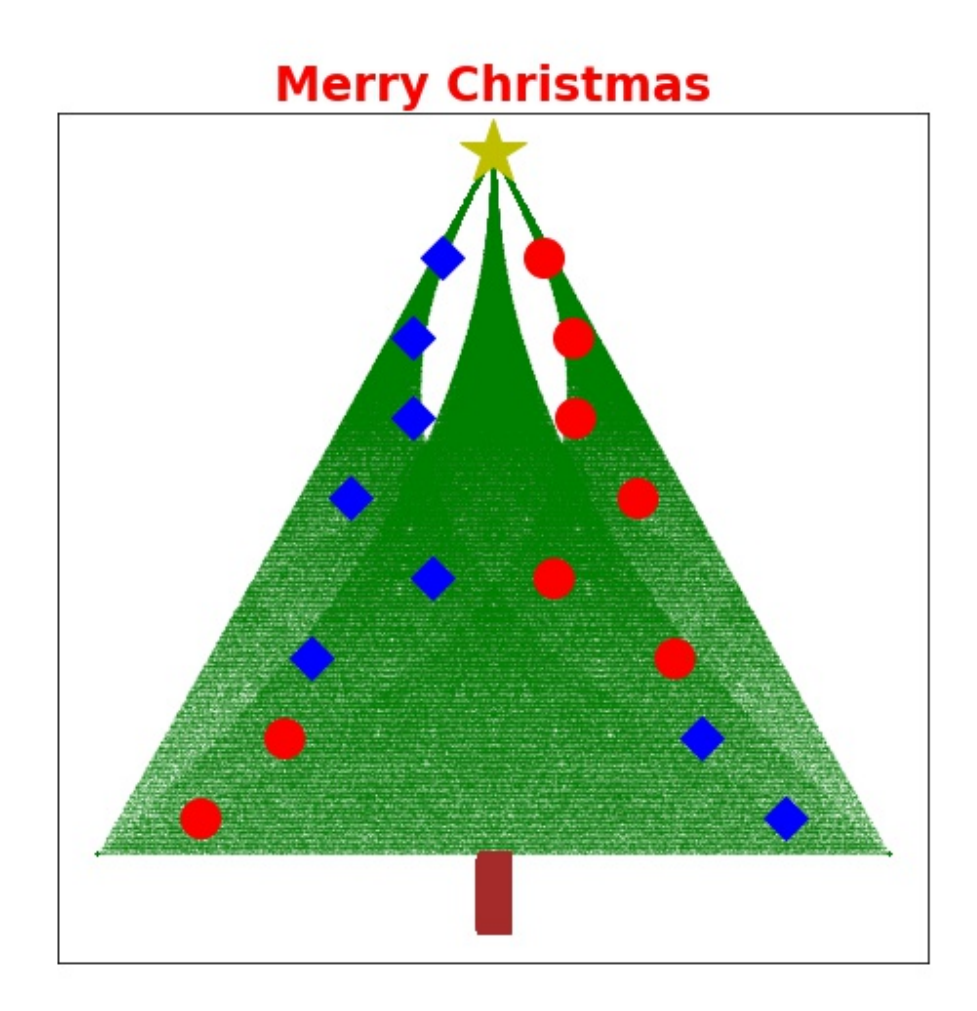

# $[25]$ : # <!-- Demo -->

```
#
nDecMu = 8 # Number of decorations (two sets made, so get twice this number)
muDecMin = 1.15 # Define range of mu values for decorations
muDecMax = 1.95 # ---"---
decMuArr = np.linspace(muDecMin, muDecMax, nDecMu)
nDecX = 1 # Number of decorations at each x value (becomes y when flip picture!)
decMap1 = np.full((nDecMu, nDecX), xStart)
decMap2 = np.full((nDecMu, nDecX), xStart)
for n in range(0, nDecMu):
   trans = xStart
    for i in range(1, nTrans):
        trans = triFunc(decMuArr[n], trans) # Let transients die away
    decMap1[n, 0] = trans # Set initial value for first decoration map
    for i in range(1, nDecX):
```

```
decMap1[n, i] = triFunc(decMuArr[n], decMap1[n, i - 1]) # Fill first<sub>u</sub>
 ,→decoration map
    decMap2[n, 0] = decMap1[n, nDecX - 1] # Set initial value for second
 ,→decoration map
    for i in range(1, nDecX):
        decMap2[n, i] = triFunc(decMultTr[n], decMap2[n, i - 1]) # Fill first<sub>il</sub>
,→decoration map
#
plt.figure(figsize = (8, 8))
plt.title("Merry Christmas", color = 'r', fontsize = 24, fontweight = 'bold')
#
# Plot first version of triangle map, flipping x and y.
plt.plot(triMap[0:nMu, :], 2 - muArr[0:nMu], linestyle = '', marker = '.',
,→markersize = 0.1, color = 'g')
#
# Plot second version of triangle map, flipping x and y and flipping x so get␣
\rightarrowreflection in line x = 0.5plt.plot(1 - triMap[0:nMu, :], 2 - muArr[0:nMu], linestyle = '', marker = '.',\sqcup,→markersize = 0.1, color = 'g')
#
# PLot first set of decorations, flipping x and y
plt.plot(decMap1[0:nMu, :], 2 - decMuArr[0:nMu], linestyle = '', marker = 'o',
,→markersize = 20.0, color = 'r')
#
# Plot second set of decorations, flipping x and y and flipping x so get␣
,→reflection in line x = 0.5
plt.plot(1 - decMap2[0:nMu, :], 2 - decMuArr[0:nMu], linestyle = '', marker =\Box,→'D', markersize = 15.0, color = 'b')
#
# Add the star at the top
plt.plot(0.5, 1.0, linestyle = '', marker = '*', markersize = 35.0, color = 'y')
#
# Define the trunk, values determined in plot below!
\texttt{wTrunk} = 0.01nTrunk = 500#
# Remove the scales
plt.xticks([])
plt.yticks([])
plt.plot(np.random.uniform(0.5 - wTrunk, 0.5 + wTrunk, nTrunk),
         np.random.uniform(-0.1, -0.01, nTrunk), marker = 's', markersize = 10.
,→0, color = 'brown')
plt.savefig("TriTreeXmas.jpg")
plt.show()
```
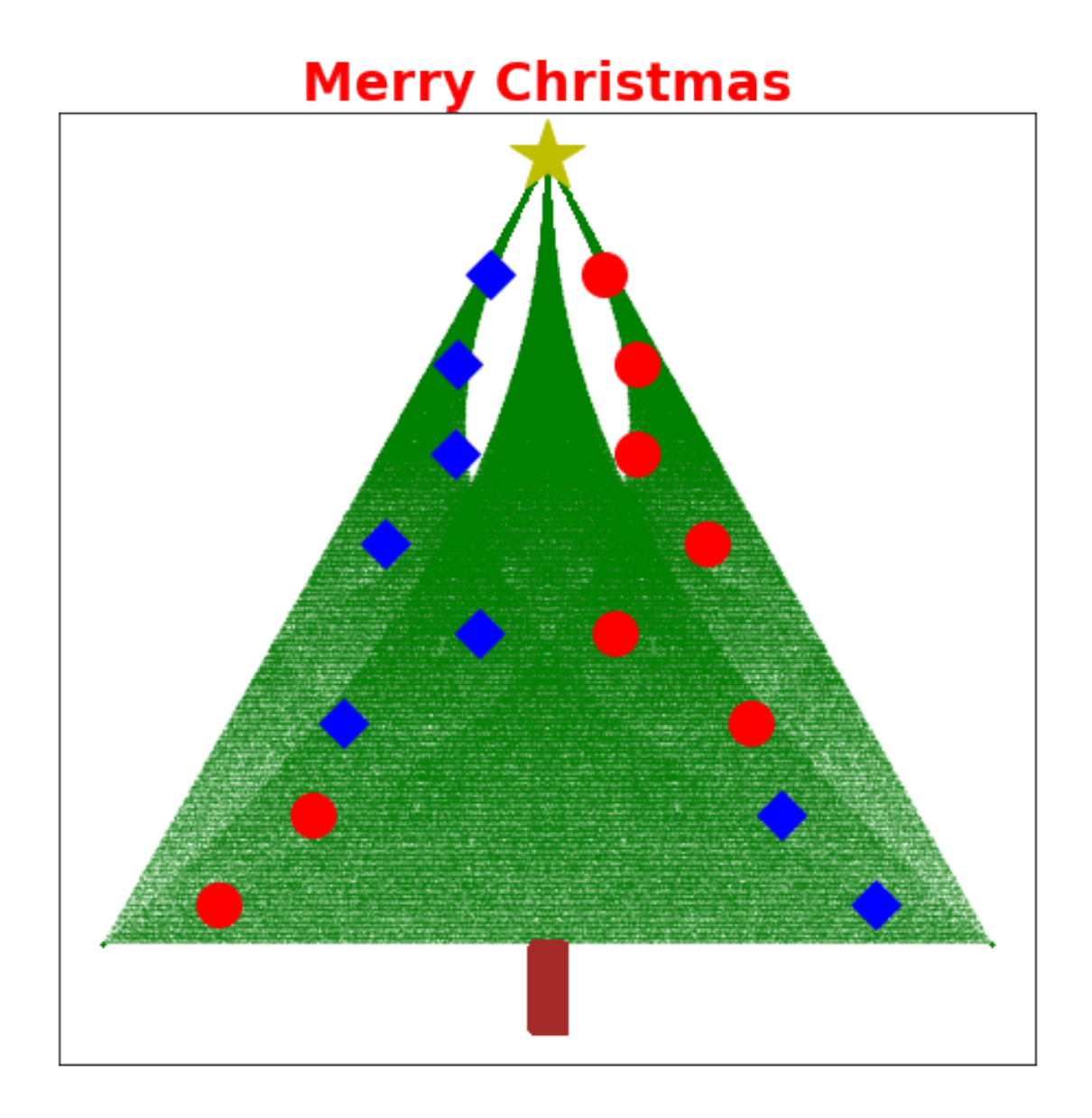

 $[1]$